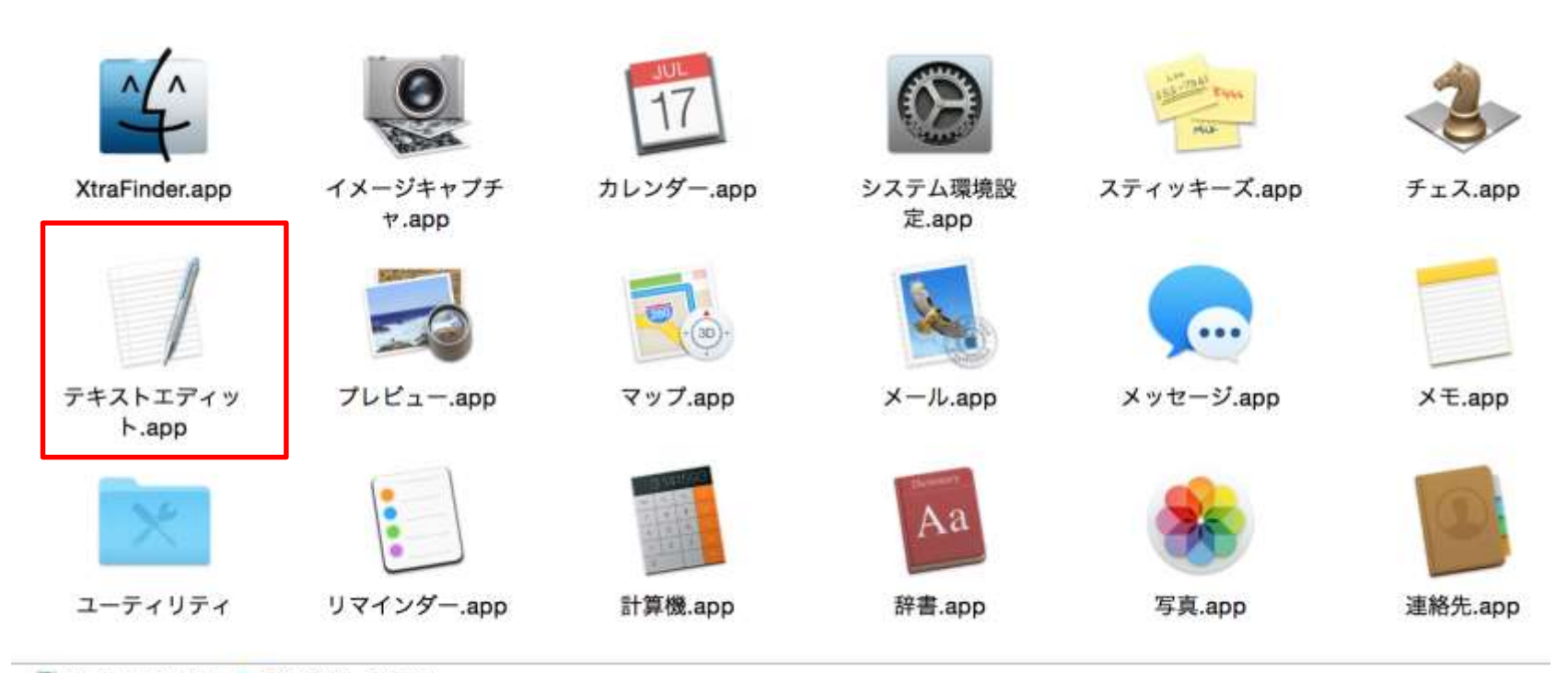

Macintosh HD ▶ アプリケーション

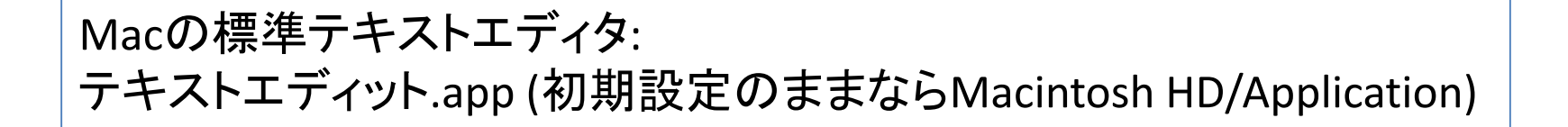

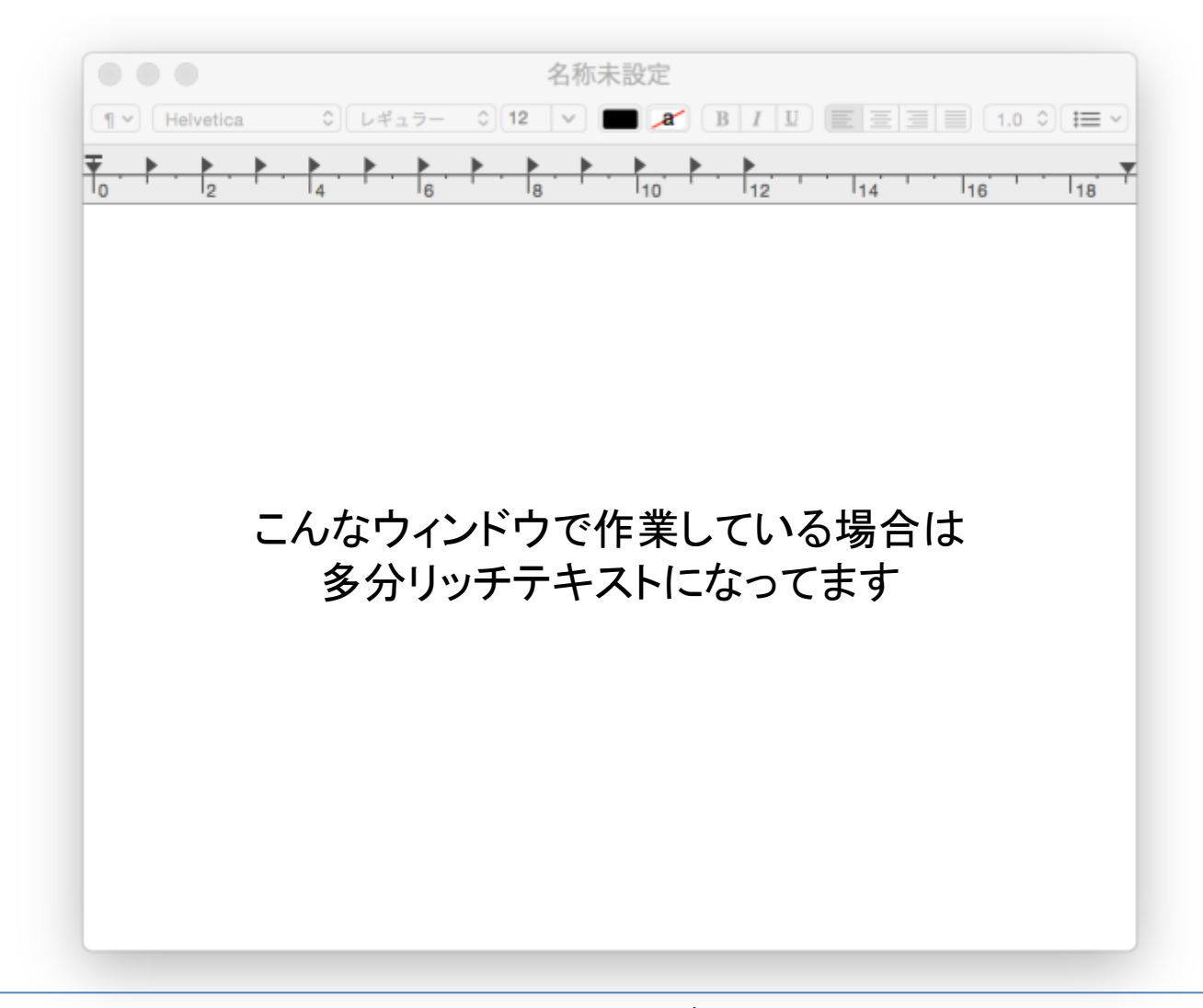

最新OS(Yosemite, OSX 10.10)ではテキストエディタの標準出力はリッチテキスト(.rtf) **→R**では**.rtf**は読み取れない**(**と思われる**)**

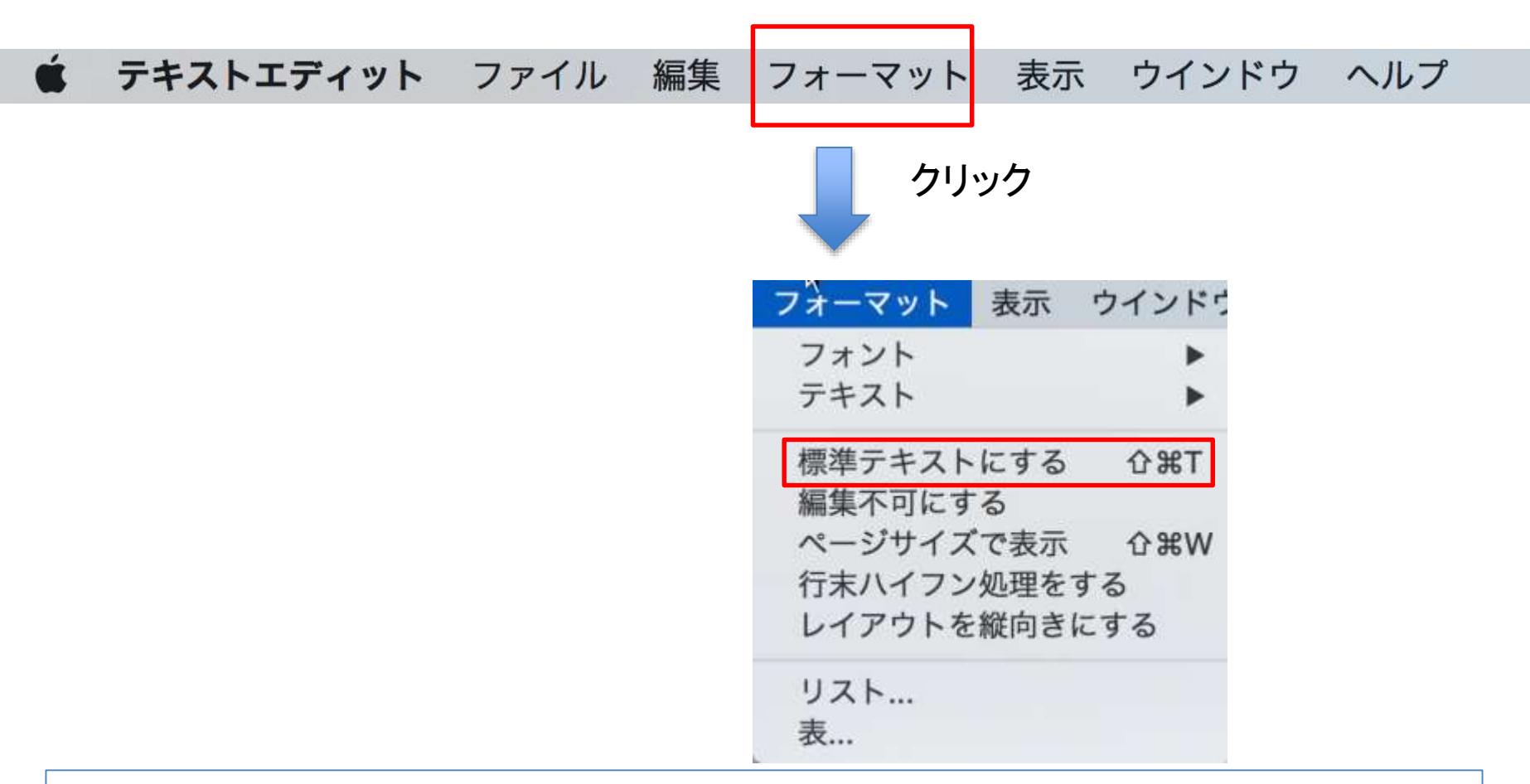

対処法**:**

1. テキストエディットを開いている時の上部のメニューバーの「フォーマット」をクリック 2. 「標準テキストにする」をクリック

(ファイルにすでに何か打ち込まれている場合は警告が出るかもだが無視)

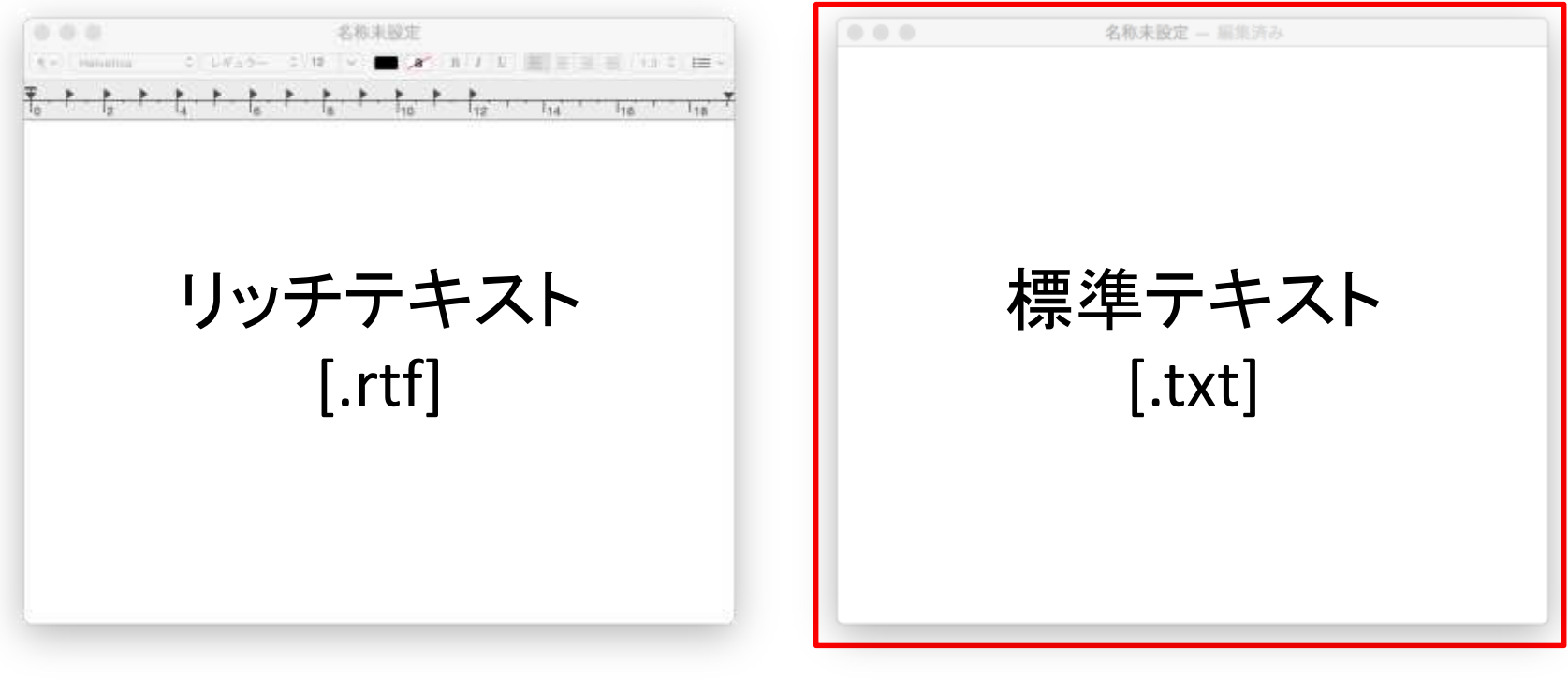

## ↑こっちが正解

.rtf編集時の上部のメニューが消えて、シンプルなウィンドウになったらOK **→**この状態でファイルを保存すると**R**でも読み込めるファイルができる (注意: Finder上で拡張子を「.rtf→.txt」にするだけではダメ)